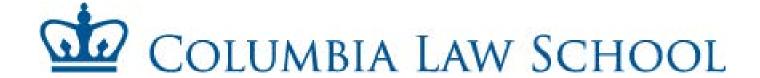

.....

To: All Support Employees

From: Shavonne Norris, Director of Human Resources (Administration)

Subject: Timekeeping Policies and Procedures (2018-2019)

.....

Attached, please find the timesheet submission schedule for 2018-2019. Also, attached for your review:

- √ 2018-2019 Submission Schedule
- ✓ Instructions for completing Record of Hours Worked
- ✓ Overtime and Compensatory Time Policy
- ✓ Vacation, Personal and Sick Time Accrual Policy
- ✓ A blank timesheet for your use to be copied as needed.
- ✓ An annual attendance summary report for your records

Please note, timesheets are official documents, therefore, timesheets done in pencil will not be accepted, nor will forms with correction fluid or tape. As a reminder, all timesheets must be filled out completely (*including the Summary of Benefits section at the bottom*) signed by you and your supervisor and forwarded to me on a timely basis (see submission schedule).

## <u>Timesheets should be placed in the Support Staff Bin outside of room</u> <u>201 William Warren Hall or in Box G-8.</u>

In order to avoid delays in receiving overtime pay, <u>have all time sheets filled out properly</u> and submitted on time.

An electronic version of both the time sheet and attendance summary report can be found at the Law School's Human Resources web page: http://www.law.columbia.edu/law\_school/human\_res

If you have any questions or concerns on how to fill out your timesheet or calculate your balances, please feel free to contact me.

Thank you.

## 2018 - 2019 Submission Schedule

| <b>Period Covered</b> | Time Sheet Due | Pay Day  |
|-----------------------|----------------|----------|
| 06/25/18 - 07/08/18   | 07/06/18       | 07/13/18 |
| 07/09/18 - 07/22/18   | 07/20/18       | 07/27/18 |
| 07/23/18- 08/05/18    | 08/03/18       | 08/10/18 |
| 08/06/18 - 08/19/18   | 08/17/18       | 08/24/18 |
| 08/20/18 - 09/02/18   | Noon 8/31/18   | 09/07/18 |
| 09/03/2018 - 09/16/18 | 09/14/18       | 09/21/18 |
| 09/17/18 - 09/30/18   | 09/28/18       | 10/05/18 |
| 10/01/18 - 10/14/18   | 10/12/18       | 10/19/18 |
| 10/15/18 - 10/28/18   | 10/26/18       | 11/02/18 |
| 10/29/18 - 11/11/18   | 11/09/18       | 11/16/18 |
| 11/12/18 - 11/25/18   | Noon 11/21/18  | 11/30/18 |
| 11/26/18 - 12/09/18   | 12/07/18       | 12/14/18 |
| 12/10/18 - 12/23/18   | Noon 12/21/18  | 12/28/18 |
| 12/24/18 - 01/06/19   | 01/04/19       | 01/11/19 |
| 01/07/19 - 01/20/19   | 01/18/19       | 01/25/19 |
| 01/21/19 - 02/03/19   | 02/01/19       | 02/08/19 |
| 02/04/19 - 02/17/19   | 02/15/19       | 02/22/19 |
| 02/18/19 - 03/03/19   | 03/01/19       | 03/08/19 |
| 03/04/19 - 03/17/19   | 03/15/19       | 03/22/19 |
| 03/18/19 - 03/31/19   | 03/29/19       | 04/05/19 |
| 04/01/19 - 04/14/19   | 04/12/19       | 04/19/19 |
| 04/15/19 - 04/28/19   | 04/26/19       | 05/03/19 |
| 04/29/19 - 05/12/19   | 05/10/19       | 05/17/19 |
| 05/13/19 - 05/26/19   | Noon 05/24/19  | 05/31/19 |
| 05/27/19 - 06/09/19   | 06/07/19       | 06/14/19 |
| 06/10/19 - 06/23/19   | 06/01/19       | 06/28/19 |

# Instructions for Completing Record of Hours Worked: Bi-Weekly Support Staff Employee

- On a daily basis, fill in your actual time of arrival (when you began your work day), the times you leave for and return from your meal break, your time of departure (end of work day), and the total hours you worked (**Note:** Total daily hours worked do not include meal breaks).
- At the end of the bi-weekly pay period, enter your total regular hours worked as well as any overtime authorized by your supervisor. Sign and date the form and turn it in to your supervisor.
- Your supervisor will complete the form and return a copy to you for your records.

## Supervisor

• Review and verify times of arrival and departure in the "To Be Completed by Employee" table.

Any discrepancies should be discussed with the employee. Do not erase or alter the employee's entries. Annotate the record with your corrections and review the changes with the employee.

• In the "To Be Completed by Supervisor" table:

— For absences that are approved or covered under an announced policy or the terms of a collective bargaining agreement, indicate the number of hours of credited time-off in the "To Be Completed by Supervisor" table, along with the appropriate code:

**V** = Vacation

 $\mathbf{H} = Holiday$ 

**PD** = Personal Day

**PL** = Personal Leave

**SL** = Sick Leave

**NSL** = New York City Sick Leave

**WC** = Workers' Compensation

**CT** = Compensatory Time

**J** = Jury Duty

**D** = Death in the Family

**MWP** = Military Leave With Pay

**MWOP** = Military Leave Without Pay

**AWOP** = Absent without Pay

**O** = Other (Explain)

Enter the total number of credited hours—that is, "Hours Worked" plus "Credited Time-off"—in the last column, and total the hours at the bottom of the table.

• Update the "Summary of Benefits" as appropriate.

#### **Notes:**

1. Regular part-time support staff members are entitled to pro-rated sick leave, vacation and personal days based on the number of hours worked per week. For administrative purposes, regardless of the number of hours a regular part-time employee works per day, his/her earned benefit "day" is equal to 1/5th the total hours of the work week. Accumulations, therefore, should be maintained in hours. Actual time lost should be charged against the appropriate hourly balance.

- 2. Non-Union Support staff are eligible for up to 40 hours per year in New York City Sick Leave. Please review the full policy at http://policylibrary.columbia.edu/new-york-city-earned-sick-time-act.
- Sign the form and give a copy to the employee for their records.

## For More Information:

• For more information, consult the applicable collective bargaining agreement.

# **Local 2110 – Support Staff Employees Overtime Policy**

In accordance with the University's Collective Bargaining Agreement with Local 2110, the calculations and policy which govern overtime pay are as follows:

- 1. Employees shall be compensated at the rate of one and on-half times their regular pay for authorized time worked in excess of the regular thirty-five (35) hour full-time work week (Monday through Sunday) by receiving either overtime pay or compensatory time off.
- 2. There is no option for compensatory time off for time worked over forty (40) hours; time worked over forty (40) hours must be paid at an overtime rate.
- 3. Compensatory time off must be scheduled and used within sixty (60) days from the date the timed worked, and if not scheduled and used within these sixty (60) days, must be paid at the overtime rate.
- 4. In a memorandum dated Memorandum dated March 26, 1987, an agreement was reached between the University and Local 2110 which identifies "time worked" for the purpose of computing weekly overtime. The agreement states:

"Vacation, holidays, and personal holidays will be considered as time worked for the purpose of determining eligibility for overtime pay under Article XV and Article XVI of the Contract. No other absence shall be considered as time worked in determining eligibility for overtime pay."

## For example:

## #1 (NOT ELIGIBLE FOR OVERTIME PAY)

Thursday: 9:00 a.m. to 5:00 p.m. = 7 hours Friday: 9:00 a.m. to 6:00 p.m. = 8 hours Monday: 9:00 a.m. to 5:00 p.m. = 7 hours

Tuesday: SICK = SICK DAY (7 hours)

Wednesday: 9:00 a.m. to 7:00 p.m. = 9 hours

TOTAL HOURS: = 35 regular hours

3 hours (regular rate)

#2 (ELIGIBLE FOR OVERTIME PAY)

Thursday: 9:00 a.m. to 5:00 p.m. = 7 hours Friday: 9:00 a.m. to 6:00 p.m. = 8 hours Monday: 9:00 a.m. to 5:00 p.m. = 7 hours

Tuesday: VACATION = VACATION DAY (7 hours)

Wednesday: 9:00 a.m. to 7:00 p.m. = 9 hours

TOTAL HOURS: = 35 regular hours

3 hours (overtime rate)

## **Vacation Days**

Employees shall be entitled to vacation, to be credited each June 30th during the term of this Agreement as follows:

| Length of Employment            | <b>Earned Vacation Rate &amp; Maximum Allowance</b>    |
|---------------------------------|--------------------------------------------------------|
| 2 months but less than 15 years | 2 days per completed month of employment               |
|                                 | following probationary period up to 20 days.           |
| 15 years but less than 20 years | 2 days per completed month of employment up to 22 days |
| 20 Years or more                | 2 days per completed month of employment up to 25 days |

- The vacation year is July 1 to June 30. Vacation earned during one vacation year must be taken by the end of the following vacation year.
- Upon completion of six months of employment, employees terminating on or after the 15th of any month will receive one (1) day and those terminating on the last working day of any month will be given credit for two (2) days.
- Vacation and Personal days can only be used after it has been accrued. Employees cannot borrow from future accrued days.

## **Personal Days:**

Employees are entitled to three (3) personal days a year, one every four months, following the completion of their probationary period. Employee is only allowed to accrue up to 3 personal days at any given time.

### **Sick Davs:**

Employees hired prior to October 21, 1994 accrue sick days as follows:

| Length Of Service       | # of Days/YR | Length of Service        | # of Days/Yr |
|-------------------------|--------------|--------------------------|--------------|
| One day but less than   | None         | Three years but less     | 15           |
| sixty calendar days     |              | than five full years     |              |
| Sixty calendar days but | 7            | Five years but less than | 20           |
| less than one full year |              | ten full years           |              |
| One year but less than  | 10           | Ten years but less than  | 25           |
| three full years        |              | fifteen full years       |              |
|                         |              | Fifteen or more years    | 30           |

- Employees hired on or after October 21, 1994 shall be entitled to paid sick days as follows: One (1) day for each full month worked during the first year of employment. After one (1) or more years of employment with the University shall be entitled to a total of twelve (12) additional days of sick leave as of the beginning of his/her second and each subsequent year of employment, provided that at no time will an Employee be entitled to accumulate more than sixty (60) working days of sick leave during any one year, including the days earned or to be earned in the current sick leave year.
- All Employees shall be entitled to use up to five (5) days of his/her sick leave each year for family illness (child, spouse, same sex domestic partner, child or parent of spouse or same sex domestic partner, sibling, grandparent, grandchild, family member residing in the employees' household).

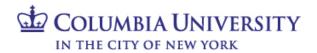

## Record of Hours Worked: Bi-weekly Support Staff

| Employee Name:                                |              |              |             |            | Departmen                      | t:    |            |                 |                                                 |        |                                              |
|-----------------------------------------------|--------------|--------------|-------------|------------|--------------------------------|-------|------------|-----------------|-------------------------------------------------|--------|----------------------------------------------|
|                                               |              | To Be Comp   | leted by Em | ployee     |                                |       |            | To Be (<br>Depa | Completed by S<br>ortmental Admi<br>or HR Manag | inist  | ervisor,<br>rator                            |
| Week Beginning (mm/dd/yyyy):I                 |              |              |             |            |                                | Hours |            | Credited        |                                                 |        |                                              |
|                                               | <u>In</u>    | Out          |             | <u>In</u>  | Out                            | Wo    | orked      | Time-off        | Code                                            | -      | Total Time                                   |
| Monday                                        |              |              |             |            |                                |       |            |                 |                                                 | -      |                                              |
| Tuesday                                       |              |              |             |            |                                |       |            |                 |                                                 | -      |                                              |
| Wednesday                                     |              |              |             |            |                                |       |            |                 |                                                 | _      |                                              |
| Thursday                                      |              |              |             |            |                                |       |            |                 |                                                 |        |                                              |
| Friday                                        |              |              |             |            |                                |       |            |                 |                                                 |        |                                              |
| Saturday                                      |              |              |             |            |                                |       |            |                 |                                                 |        |                                              |
| Sunday                                        |              |              |             |            |                                |       |            |                 |                                                 |        |                                              |
|                                               |              |              | Weekly      | / Total: F | Regular Hours                  |       |            |                 |                                                 |        |                                              |
|                                               |              |              | Weekly T    | otal: Ov   | ertime (if any)                |       |            |                 |                                                 |        |                                              |
| Week Deginning                                | (mm/dd/n     | (a.d). I     | <u> </u>    |            |                                |       |            |                 |                                                 | Γ      |                                              |
| Week Beginning                                |              |              |             | 1          | 0                              |       | ours       | Credited        | 0-4-                                            |        | Total Times                                  |
| Monday                                        | In           | Out          | <u>'</u>    | ln<br>     | Out                            | VVC   | orked      | Time-off        | Code                                            | -      | Total Time                                   |
| Tuesday                                       |              |              |             |            |                                |       |            |                 |                                                 | F      |                                              |
| Wednesday                                     |              |              |             |            |                                |       |            |                 |                                                 | -      |                                              |
| Thursday                                      |              |              |             |            |                                |       |            |                 |                                                 | -      |                                              |
| Friday                                        |              |              |             |            |                                |       |            |                 |                                                 | -      |                                              |
| Saturday                                      |              |              |             |            |                                |       |            |                 |                                                 | -      |                                              |
| Sunday                                        |              |              |             |            |                                |       |            |                 |                                                 | -      |                                              |
| Suriday                                       |              |              | \\/   -     | . Tatal. F | )                              |       |            |                 |                                                 | -      |                                              |
|                                               |              |              | -           |            | Regular Hours                  |       |            |                 |                                                 | -      |                                              |
|                                               |              |              | weekiy i    | otal: Ov   | ertime (if any)                |       |            |                 |                                                 | L      |                                              |
| Comments                                      |              |              |             |            |                                |       |            |                 |                                                 |        |                                              |
| Employee Signatur                             | ·e:          |              |             |            |                                |       |            | Date:           |                                                 |        |                                              |
| Supervisor Signatu                            | ıre/Authoriz | zation:      |             |            |                                |       |            | Date:           |                                                 |        |                                              |
| Summary of B                                  | enefits (    | To Be Comple | ted by Sup  | ervisor,   | Departmental i                 | Admin | istrator o | r HR Manager)   |                                                 |        |                                              |
|                                               |              | Prior Ba     | lance       | PLUS .     | Additional Time Ea<br>(If Any) | arned | MINIT      | S Total Used    |                                                 |        | End of the Current<br>y Cycle)               |
| Sick Leave<br>(Anniversary Year)              |              | 7 7707 20    | iano        | +          | (1171119)                      |       | -          | o rotal cood    | =                                               | uy r u | <i>y                                    </i> |
| Personal Days<br>(Anniversary Year)           |              |              |             | +          |                                |       | _          |                 | =                                               |        |                                              |
| Vacation*<br>(Fiscal Year)                    |              |              |             | +          |                                |       |            |                 | =                                               |        |                                              |
| New York City Sick L<br>(Fiscal Year) NUSS of |              |              |             | +          |                                |       |            |                 | =                                               |        |                                              |

07/2014 Page 1 of 2

<sup>\*</sup> Remember: Vacation earned in one fiscal year (July 1 – June 30) must be scheduled and approved and used by June 30 of the following fiscal year. Employees do not accrue sick leave or vacation, nor are they entitled to holiday pay, during an unpaid leave of absence.

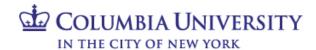

## Instructions for Completing Record of Hours Worked: Bi-Weekly Support Staff

## **Employee**

- On a daily basis, fill in your actual time of arrival (when you began your work day), the times you leave for and return
  from your meal break, your time of departure (end of work day), and the total hours you worked (Note: Total daily
  hours worked do not include meal breaks).
- At the end of the bi-weekly pay period, enter your total regular hours worked as well as any overtime authorized by your supervisor. Sign and date the form and turn it in to your supervisor.
- Your supervisor will complete the form and return a copy to you for your records.

## Supervisor

Review and verify times of arrival and departure in the "To Be Completed by Employee" table.

Any discrepancies should be discussed with the employee. Do not erase or alter the employee's entries. Annotate the record with your corrections and review the changes with the employee.

- In the "To Be Completed by Supervisor" table:
  - For absences that are approved or covered under an announced policy or the terms of a collective bargaining agreement, indicate the number of hours of credited time-off in the "To Be Completed by Supervisor" table, along with the appropriate code:

V = Vacation

**H** = Holiday

PD = Personal Day

PL = Personal Leave

SL = Sick Leave

NSL = New York City Sick Leave (Non-Union

Support Staff Only)

**WC** = Workers' Compensation

**CT** = Compensatory Time

**J** = Jury Duty

**D** = Death in the Family

**MWP** = Military Leave With Pay

**MWOP** = Military Leave Without Pay

**AWOP** = Absent without Pay

O = Other (Explain)

Enter the total number of credited hours—that is, "Hours Worked" plus "Credited Time-off"—in the last column, and total the hours at the bottom of the table.

Update the "Summary of Benefits" as appropriate.

#### Notes:

- 1. Regular part-time support staff members are entitled to pro-rated sick leave, vacation and personal days based on the number of hours worked per week. For administrative purposes, regardless of the number of hours a regular part-time employee works per day, his/her earned benefit "day" is equal to 1/5th the total hours of the work week. Accumulations, therefore, should be maintained in hours. Actual time lost should be charged against the appropriate hourly balance.
- 2. Non-Union Support staff are eligible for up to 40 hours per year in New York City Sick Leave. Please review the full policy at http://policylibrary.columbia.edu/new-york-city-earned-sick-time-act.
- Sign the form and give a copy to the employee for their records.

#### For More Information:

• For more information, consult the applicable collective bargaining agreement. Non-union support staff should consult the University's *Personnel Policy Manual*.

07/2014 Page 2 of 2

# COLUMBIA UNIVERSITY HUMAN RESOURCES

# Annual Attendance Summary: Support Staff

| nployee Nar                                               | ne:                                |                                                                                   |                                                 |                                                                   |                                                            |                                                                                                    |                                                                                                    |                                |                                    |
|-----------------------------------------------------------|------------------------------------|-----------------------------------------------------------------------------------|-------------------------------------------------|-------------------------------------------------------------------|------------------------------------------------------------|----------------------------------------------------------------------------------------------------|----------------------------------------------------------------------------------------------------|--------------------------------|------------------------------------|
| e of Hire (                                               | mm/dd/yyyy                         | y):                                                                               | /                                               | _ Current An                                                      | nniversary Year:                                           | / /                                                                                                    | to                                                                                                    | /                              | /                                  |
| ck Leav                                                   | ve, Perso                          | onal Day                                                                          | s and Ot                                        | her Abse                                                          | ences (Ann                                                 | iversary                                                                                                    | Year)                                                                                                    |                                |                                    |
| ck Leave                                                  |                                    |                                                                                   |                                                 |                                                                   |                                                            | Personal E                                                                                                    | Days                                                                                                    |                                |                                    |
|                                                           | Carried                            | PLUS                                                                              | MINUS                                           | 5.4                                                               | Without                                                    | Carried                                                                                                    | PLUS                                                                                                    | MIN                            |                                    |
| Month                                                     | Over (1)                           | Earned                                                                            | Used                                            | Balance                                                           | Pay (2)                                                    | Over (3)                                                                                                    | Earned(3)                                                                                                    | Use                            |                                    |
|                                                           |                                    | +                                                                                 | -                                               | =                                                                 |                                                            |                                                                                                    | +                                                                                                    | _                              | =                                  |
|                                                           |                                    | +                                                                                 | -                                               | =                                                                 |                                                            |                                                                                                    | +                                                                                                    | -                              | =                                  |
|                                                           |                                    | +                                                                                 | -                                               | =                                                                 |                                                            |                                                                                                    | +                                                                                                    | _                              | =                                  |
|                                                           |                                    | +                                                                                 | -                                               | =                                                                 |                                                            |                                                                                                    | +                                                                                                    | _                              | =                                  |
|                                                           |                                    | +                                                                                 | _                                               | =                                                                 |                                                            |                                                                                                    | +                                                                                                    |                                | =                                  |
|                                                           |                                    | +                                                                                 | _                                               | =                                                                 |                                                            |                                                                                                    | +                                                                                                    | _                              | =                                  |
|                                                           |                                    | +                                                                                 | _                                               | =                                                                 |                                                            |                                                                                                    | +                                                                                                    | -                              | =                                  |
|                                                           |                                    | +                                                                                 | _                                               | =                                                                 |                                                            |                                                                                                    | +                                                                                                    | -                              | =                                  |
|                                                           |                                    | +                                                                                 | _                                               | =                                                                 |                                                            |                                                                                                    | +                                                                                                    | -                              | =                                  |
|                                                           |                                    | +                                                                                 | -                                               | =                                                                 |                                                            |                                                                                                    | +                                                                                                    | _                              | =                                  |
|                                                           |                                    | +                                                                                 | -                                               | =                                                                 |                                                            |                                                                                                    | +                                                                                                    | _                              | =                                  |
|                                                           |                                    | +                                                                                 | -                                               | =                                                                 |                                                            |                                                                                                    | +                                                                                                    | _                              | =                                  |
| ent provided<br>Sick leave v<br>ve benefit.               | d by the applic                    | able collective l                                                                 | oargaining agr                                  | Unpaid<br>rior anniversary<br>eement or Unive<br>Ilness in excess | ersity policy.<br>of your sick                             | determine whearned.                                                                                                    | n support staff, t<br>nen personal da                                                                        | he <i>Persoi</i><br>ys are car | ried over and                      |
| tent provided<br>) Sick leave vave benefit.               | d by the applic                    | leave carried of cable collective is cludes absences  nces Othe:  Total           | oargaining agr                                  | irior anniversary<br>eement or Unive<br>Ilness in excess          | ersity policy. of your sick  Personal Day  Total           | for non-unior determine whearned.                                                                                                    | n support staff, t<br>nen personal da                                                                        | he <i>Persoi</i><br>ys are car | ried over and sary Yea  Total Abse |
| tent provided<br>) Sick leave vave benefit.               | d by the applic                    | leave carried of cable collective is cludes absences                              | oargaining agr                                  | rior anniversary eement or Unive Ilness in excess  ck Days, I     | ersity policy. of your sick Personal Da                    | for non-unior determine whearned.                                                                                                    | support staff, the personal day                                                                              | he <i>Persoi</i><br>ys are car | ried over and                      |
| tent provided<br>) Sick leave v<br>ave benefit.<br>Immary | d by the applic<br>without pay ind | leave carried of cable collective is cludes absences  nces Othe:  Total  Days (or | pargaining agr<br>s for reported i<br>r Than Si | rior anniversary eement or Unive Ilness in excess  ck Days, I     | ersity policy. of your sick  Personal Dav  Total  Days (or | for non-unior determine whearned.  ys, or Vac                                                                                                    | cation (An  Type   Leave)                                                                                    | nivers                         | sary Yea  Total Abserp Year        |
| tent provided<br>Sick leave v<br>ve benefit.              | d by the applic<br>without pay ind | leave carried of cable collective is cludes absences  nces Othe:  Total  Days (or | pargaining agr<br>s for reported i<br>r Than Si | rior anniversary eement or Unive Ilness in excess  ck Days, I     | ersity policy. of your sick  Personal Dav  Total  Days (or | for non-unior determine whearned.  ys, or Vac  PL (Persona                                                                                                    | Type I Leave)  Ts' Compensation                                                                              | nivers                         | sary Yea  Total Abserp Year        |
| tent provided<br>Sick leave v<br>ve benefit.              | d by the applic<br>without pay ind | leave carried of cable collective is cludes absences  nces Othe:  Total  Days (or | pargaining agr<br>s for reported i<br>r Than Si | rior anniversary eement or Unive Ilness in excess  ck Days, I     | ersity policy. of your sick  Personal Dav  Total  Days (or | ys, or Vac  PL (Persona  WC (Worker                                                                                                    | Type I Leave) Ts' Compensation I Leave) Ts' Compensation                                                     | nivers                         | sary Yea  Total Abserp Year        |
| tent provided<br>Sick leave v<br>ve benefit.              | d by the applic<br>without pay ind | leave carried of cable collective is cludes absences  nces Othe:  Total  Days (or | pargaining agr<br>s for reported i<br>r Than Si | rior anniversary eement or Unive Ilness in excess  ck Days, I     | ersity policy. of your sick  Personal Dav  Total  Days (or | ys, or Vac  PL (Persona  WC (Worker  CT (Comper                                                                                                    | Type I Leave) Ts' Compensationsatory Time)                                                                   | nivers                         | sary Yea  Total Abserp Year        |
| tent provided<br>) Sick leave v<br>ave benefit.<br>Immary | d by the applic<br>without pay ind | leave carried of cable collective is cludes absences  nces Othe:  Total  Days (or | pargaining agr<br>s for reported i<br>r Than Si | rior anniversary eement or Unive Ilness in excess  ck Days, I     | ersity policy. of your sick  Personal Dav  Total  Days (or | ys, or Vac  PL (Persona  WC (Worker  CT (Comper  J (Jury Duty  D (Death in                                                                                                    | Type I Leave) Ts' Compensationsatory Time) The Family)                                                       | nivers                         | sary Yea  Total Abserp Year        |
| tent provided ) Sick leave vave benefit.   1mmary         | d by the applic<br>without pay ind | leave carried of cable collective is cludes absences  nces Othe:  Total  Days (or | pargaining agr<br>s for reported i<br>r Than Si | rior anniversary eement or Unive Ilness in excess  ck Days, I     | ersity policy. of your sick  Personal Dav  Total  Days (or | pt (Persona WC (Worker CT (Comper J (Jury Duty D (Death in MWP (Milita                                                                                                    | Type I Leave) Ts' Compensations (Time) Type I Leave) Ts' Compensations (Time) Type The Family) Ty Leave With | nivers  on)                    | sary Yea  Total Abserp Year        |
| tent provided ) Sick leave v ave benefit.                 | d by the applic<br>without pay ind | leave carried of cable collective is cludes absences  nces Othe:  Total  Days (or | pargaining agr<br>s for reported i<br>r Than Si | rior anniversary eement or Unive Ilness in excess  ck Days, I     | ersity policy. of your sick  Personal Dav  Total  Days (or | pt (Persona WC (Worker CT (Comper D (Death in MWP (Milita MWOP (Milita MWOP (Milita | Type I Leave) Ts' Compensationsatory Time) The Family) Ty Leave With lary Leave Withou                       | nivers  pn)  Pay)  ut Pay)     | sary Yea  Total Abserp Year        |
| tent provided<br>Sick leave v<br>ve benefit.              | d by the applic<br>without pay ind | leave carried of cable collective is cludes absences  nces Othe:  Total  Days (or | pargaining agr<br>s for reported i<br>r Than Si | rior anniversary eement or Unive Ilness in excess  ck Days, I     | ersity policy. of your sick  Personal Dav  Total  Days (or | pt (Persona WC (Worker CT (Comper D (Death in MWP (Milita MWOP (Milita MWOP (Milita | Type I Leave) Ts' Compensations (Time) Type I Leave) Ts' Compensations (Time) Type The Family) Ty Leave With | nivers  pn)  Pay)  ut Pay)     | sary Yea  Total Abserp Year        |
| tent provided<br>) Sick leave v<br>ave benefit.<br>Immary | d by the applic<br>without pay ind | leave carried of cable collective is cludes absences  nces Othe:  Total  Days (or | pargaining agr<br>s for reported i<br>r Than Si | rior anniversary eement or Unive Ilness in excess  ck Days, I     | ersity policy. of your sick  Personal Dav  Total  Days (or | pt (Persona WC (Worker CT (Comper D (Death in MWP (Milita MWOP (Milita MWOP (Milita | Type I Leave) Ts' Compensationsatory Time) The Family) Ty Leave With lary Leave Withou                       | nivers  pn)  Pay)  ut Pay)     | sary Yea  Total Abserp Year        |
| tent provided<br>) Sick leave v<br>ave benefit.<br>Immary | d by the applic<br>without pay ind | leave carried of cable collective is cludes absences  nces Othe:  Total  Days (or | pargaining agr<br>s for reported i<br>r Than Si | rior anniversary eement or Unive Ilness in excess  ck Days, I     | ersity policy. of your sick  Personal Dav  Total  Days (or | pt (Persona WC (Worker CT (Comper D (Death in MWP (Milita MWOP (Milita MWOP (Milita | Type I Leave) Ts' Compensationsatory Time) The Family) Ty Leave With lary Leave Withou                       | nivers  pn)  Pay)  ut Pay)     | sary Yea  Total Abserp Year        |
| tent provided<br>) Sick leave v<br>ave benefit.<br>Immary | d by the applic<br>without pay ind | leave carried of cable collective is cludes absences  nces Othe:  Total  Days (or | pargaining agr<br>s for reported i<br>r Than Si | rior anniversary eement or Unive Ilness in excess  ck Days, I     | ersity policy. of your sick  Personal Dav  Total  Days (or | pt (Persona WC (Worker CT (Comper D (Death in MWP (Milita MWOP (Milita MWOP (Milita | Type I Leave) Ts' Compensationsatory Time) The Family) Ty Leave With lary Leave Withou                       | nivers  pn)  Pay)  ut Pay)     | sary Yea  Total Abserp Year        |
| tent provided ) Sick leave vave benefit.   1mmary         | d by the applic<br>without pay ind | leave carried of cable collective is cludes absences  nces Othe:  Total  Days (or | pargaining agr<br>s for reported i<br>r Than Si | rior anniversary eement or Unive Ilness in excess  ck Days, I     | ersity policy. of your sick  Personal Dav  Total  Days (or | pt (Persona WC (Worker CT (Comper D (Death in MWP (Milita MWOP (Milita MWOP (Milita | Type I Leave) Ts' Compensationsatory Time) The Family) Ty Leave With lary Leave Withou                       | nivers  pn)  Pay)  ut Pay)     | sary Yea  Total Abserp Year        |
| tent provided ) Sick leave vave benefit.   1mmary         | d by the applic<br>without pay ind | leave carried of cable collective is cludes absences  nces Othe:  Total  Days (or | pargaining agr<br>s for reported i<br>r Than Si | rior anniversary eement or Unive Ilness in excess  ck Days, I     | ersity policy. of your sick  Personal Dav  Total  Days (or | pt (Persona WC (Worker CT (Comper D (Death in MWP (Milita MWOP (Milita MWOP (Milita | Type I Leave) Ts' Compensationsatory Time) The Family) Ty Leave With lary Leave Withou                       | nivers  pn)  Pay)  ut Pay)     | sary Yea  Total Abserp Year        |

5/05 Page 1 of 2

# Annual Attendance Summary: Support Staff

| Employee Name:       |   |   |    |   | Department: |
|----------------------|---|---|----|---|-------------|
| Current Fiscal Year: | / | / | to | / | /           |

## **Vacation (Fiscal Year)**

|           | Carried Over (1) | Plus Earned | Minus Used | Balance |
|-----------|------------------|-------------|------------|---------|
| July      |                  | +           | _          | =       |
| August    |                  | +           | _          | =       |
| September |                  | +           | _          | =       |
| October   |                  | +           | _          | =       |
| November  |                  | +           | _          | =       |
| December  |                  | +           | _          | =       |
| January   |                  | +           | _          | =       |
| February  |                  | +           | _          | =       |
| March     |                  | +           | _          | =       |
| April     |                  | +           | _          | =       |
| May       |                  | +           | _          | =       |
| June      |                  | +           | _          | =       |

(1) On July 1 of the current fiscal year, this includes vacation days carried over from the prior fiscal year only, which must be used by June 30 of the current fiscal year.

| Comments |  |  |  |
|----------|--|--|--|
|          |  |  |  |
|          |  |  |  |

5/05 Page 2 of 2